## SAP ABAP table CATSXT\_INIT\_DISPLAY {CATSXT: Transaction/Object Initialization Display Mode}

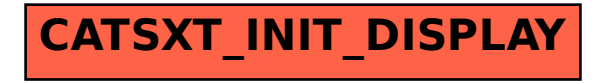